**Photoshop Cs6 full model download free for mac**

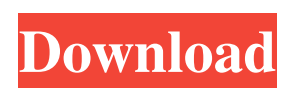

**Mac Photoshop Cs6 Free Download Free Download**

## You have several choices of tools for manipulating photographs.

**Mac Photoshop Cs6 Free Download Free Download (Latest)**

Editor's Note: This article was originally published in February 2014 and updated in January 2020. Graphic designers often use Photoshop to enhance images, change colors, add special effects, crop images or remove backgrounds, which has made it the most popular photo editing

software. Some users can't live without Adobe Photoshop but some don't use Photoshop because it's too expensive. Adobe Photoshop Elements was developed by the same people who created the professional version of Photoshop. It was created to make high-quality photo editing as easy as possible. It's the Photoshop with a simplified interface. Adobe Photoshop Elements Adobe Photoshop Elements is available for Windows and macOS. It's cheaper than Photoshop, especially if you buy it

in bundles or with discount coupons. Editor's Note: Adobe Photoshop Elements was originally released as Photoshop Elements Lite, and eventually as Photoshop Elements 10, making it a completely new product. It's no longer a standalone app but it can be purchased as part of Adobe Photoshop CC. This article covers versions for both standalone and Photoshop CC. The latest version of Adobe Photoshop Elements, the professional version of Photoshop, is Adobe Photoshop Elements 2019.

Adobe Photoshop Elements 2019 It's not available in the Mac App Store and can only be purchased online. You'll need a valid Adobe ID to purchase it. Editor's Note: Adobe Photoshop Elements 2019 is an updated version of Photoshop Elements 2016. It's not available in the Mac App Store. You'll need a valid Adobe ID to purchase it. Adobe Photoshop Elements – Beginner's Guide Photoshop Elements is similar to Photoshop with the same format and interface. It's also a good option for beginners.

Although Photoshop Elements isn't as powerful as Photoshop, it's still a great program for beginners. Here's a beginner's guide to Photoshop Elements. Learn More Get Adobe Photoshop Elements Adobe Photoshop Elements 2019 – New Features Adobe Photoshop Elements 2019 includes exciting new features. Here's a quick list of some of the most exciting new features. Video Editing Live Mask Time-Lapse Photography Device Pro Features Adobe Photoshop Elements 2019 Adobe Photoshop

## Elements features some of the same features found in 05a79cecff

Q: Is it possible to split a string into different line? I am writing some code and I need to get the string: df Unter den Linden (Berlin U-Bahn) Unter den Linden is a Berlin U-Bahn station located in Berlin-Mitte in the Charlottenburg locality. The station opened in 1925 and is used by 350,000 passengers a day. The station is served by U1, U2, U3 and U6. In 1992, the U-Bahn station on Gendarmenmarkt and the U3 station on Spreeufer was closed to

allow the construction of the East Side Gallery. The long Spreeufer U-Bahn tunnel is the longest in Berlin. References Category:Berlin U-Bahn stations Category:Buildings and structures in Charlottenburg-Wilmersdorf Category:Railway stations opened in 1925Q: Assign multiple values to pand

**What's New in the Mac Photoshop Cs6 Free Download?**

Q: Python \*args when called in pythons interactive interpreter I've just started using python. I understand that the python

# interpreter contains a command line interface, which will allow a user to issue any python command or function call directly from the command line. However, I don't understand how \*args is used. I know that it is a string, and can be used to retrieve a list of strings directly from the command line. But I do not understand how it is used in the following example. >>> def fun(\*args): ... print args >>>  $\Rightarrow$  >> fun(1,2,3) (1, 2, 3) >>> >>> fun() () So, where is the number 4? Or, more importantly, how does this

#### work under the hood? Thanks A: That's a special implementation detail of the

Py\_TPFLAGS\_HAVE\_VARARGS flag. When that flag is on, args is a tuple (empty if called without the flag). This is explained in the link provided. At higher levels, there is no need to consider that, and so, unlike \*args, \*varargs is a tuple (empty if called without the flag). Q: Translate/change text on the fly in HTML page I have a website which contains a search filter where users type in what they are

searching for, and I would like to change the 'Search on...' on the fly based on the users input. I know I can achieve this with Javascript, but I am not sure how this could be done without disturbing the flow of the page. i.e. User types in her/his search query on the form. An AJAX request is made to the server. The server responds with some HTML which is displayed to the user. In the HTML a script tag is added which, when clicked, should change the text on the page to "Search on [xxx]". Can anyone suggest some

Javascript to do this? I have seen the feature in Flash, but that is obviously not possible using HTML + CSS + JavaScript. EDIT: I should clarify, this is not a form submitting and re-loading, but one, sort of, continuous. The user types into the form and his/her search goes off to the server. As soon as the server responds

Supported OS: Windows 10, Windows 8.1, Windows 8, Windows 7, Windows Vista Processor: Intel i5 2.7 GHz or AMD equivalent Memory: 8 GB Graphics: NVIDIA GeForce GTX 760 2GB or AMD equivalent DirectX: Version 11 Network: Broadband Internet connection Game Features: Fast paced, exciting gameplay with the new Uplay game launcher Play with up to 8 players online 6 unlockable classes with powerful skills Fight in

#### a wide variety of environments

#### Related links:

<https://l1.intimlobnja.ru/photoshop-free-trial/>

[https://kramart.com/wp-](https://kramart.com/wp-content/uploads/2022/06/How_to_download_Adobe_Photoshop_for_PCHow_to_download_Adobe_Photoshop_for_Mac.pdf)

[content/uploads/2022/06/How\\_to\\_download\\_Adobe\\_Photoshop\\_for\\_PCHow\\_to\\_download\\_Adobe\\_Photoshop\\_for\\_Mac.pdf](https://kramart.com/wp-content/uploads/2022/06/How_to_download_Adobe_Photoshop_for_PCHow_to_download_Adobe_Photoshop_for_Mac.pdf) <https://bromedistrict.com/free-photoshop-alternative/>

<https://akademiun.com/photoshop-free-templates-tools-patterns-and-layers/>

<https://www.pooldone.com/photoshop-action-free-download/>

[https://www.londonderrynh.org/sites/g/files/vyhlif4616/f/agendas/rfq\\_newpaper\\_notice.pdf](https://www.londonderrynh.org/sites/g/files/vyhlif4616/f/agendas/rfq_newpaper_notice.pdf)

<https://riyadhpumps.com/wp-content/uploads/2022/07/georpaig.pdf>

<https://himarkacademy.tech/blog/index.php?entryid=5616>

<https://www.dominionphone.com/www-adobe-com/>

<https://iwasacrookedlawyer.com/uncategorized/new-adobe-photoshop-cc-2019-free-download-2022-version/>

[http://amlakzamanzadeh.com/wp-content/uploads/2022/07/Photoshop\\_70\\_Download\\_For\\_Free\\_from\\_here.pdf](http://amlakzamanzadeh.com/wp-content/uploads/2022/07/Photoshop_70_Download_For_Free_from_here.pdf)

<https://www.vakantiehuiswinkel.nl/free-lower-thirds-in-after-effects/>

<https://hinkalidvor.ru/free-photoshop-brushes-for-photoshop-2018/>

<http://buyzionpark.com/?p=23964>

<http://mimundoinfantil.net/?p=18461>

[https://www.townofriverview.ca/sites/default/files/webform/request-change-personal-information/custom-shape-photoshop](https://www.townofriverview.ca/sites/default/files/webform/request-change-personal-information/custom-shape-photoshop-download-free.pdf)[download-free.pdf](https://www.townofriverview.ca/sites/default/files/webform/request-change-personal-information/custom-shape-photoshop-download-free.pdf)

[http://hotelthequeen.it/wp-content/uploads/2022/07/Photoshop\\_Elements\\_9\\_10\\_Trial\\_for\\_Windows.pdf](http://hotelthequeen.it/wp-content/uploads/2022/07/Photoshop_Elements_9_10_Trial_for_Windows.pdf)

<https://www.academialivet.org.mx/blog/index.php?entryid=18344>

<https://mentalconnect.org/wp-content/uploads/2022/07/karialc.pdf>

<http://classibox.wpbranch.com/advert/apple-imac/>